#### Steps toward reproducible research

#### Karl Broman

Biostatistics & Medical Informatics Univ. Wisconsin–Madison

> kbroman.org github.com/kbroman @kwbroman Slides: bit.ly/steps2rr

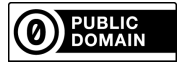

These are slides for a talk I've given a whole bunch of times, most recently for the Summer Research Program in Biomedical Data Science at UW-Madison on 11 July 2018.

Source: https://github.com/kbroman/Talk\_ReproRes Slides: https://bit.ly/steps2rr\_nonotes With notes: https://bit.ly/steps2rr

Karl -- this is very interesting , however you used an old version of the data (n=143 rather than n=226).

I'm really sorry you did all that work on the incomplete dataset.

Bruce

This is an edited version of an email I got from a collaborator, in response to an analysis report that I had sent him.

2

I try to always include some brief data summaries at the start of such reports. By doing so, he immediately saw that I had an old version of the data.

Because I'd set things up carefully, I could just substitute in the newer dataset, type "make", and get the revised report.

This is a reproducibility success story. But it took me a long time to get to this point.

The results in Table 1 don't seem to correspond to those in Figure 2.

My computational life is not entirely rosy. This is the sort of email that will freak me out.

#### In what order do I run these scripts?

Sometimes the process of data file manipulation and data cleaning gets spread across a bunch of scripts that need to be executed in a particular order. Will I record this information? Is it obvious what script does what?

4

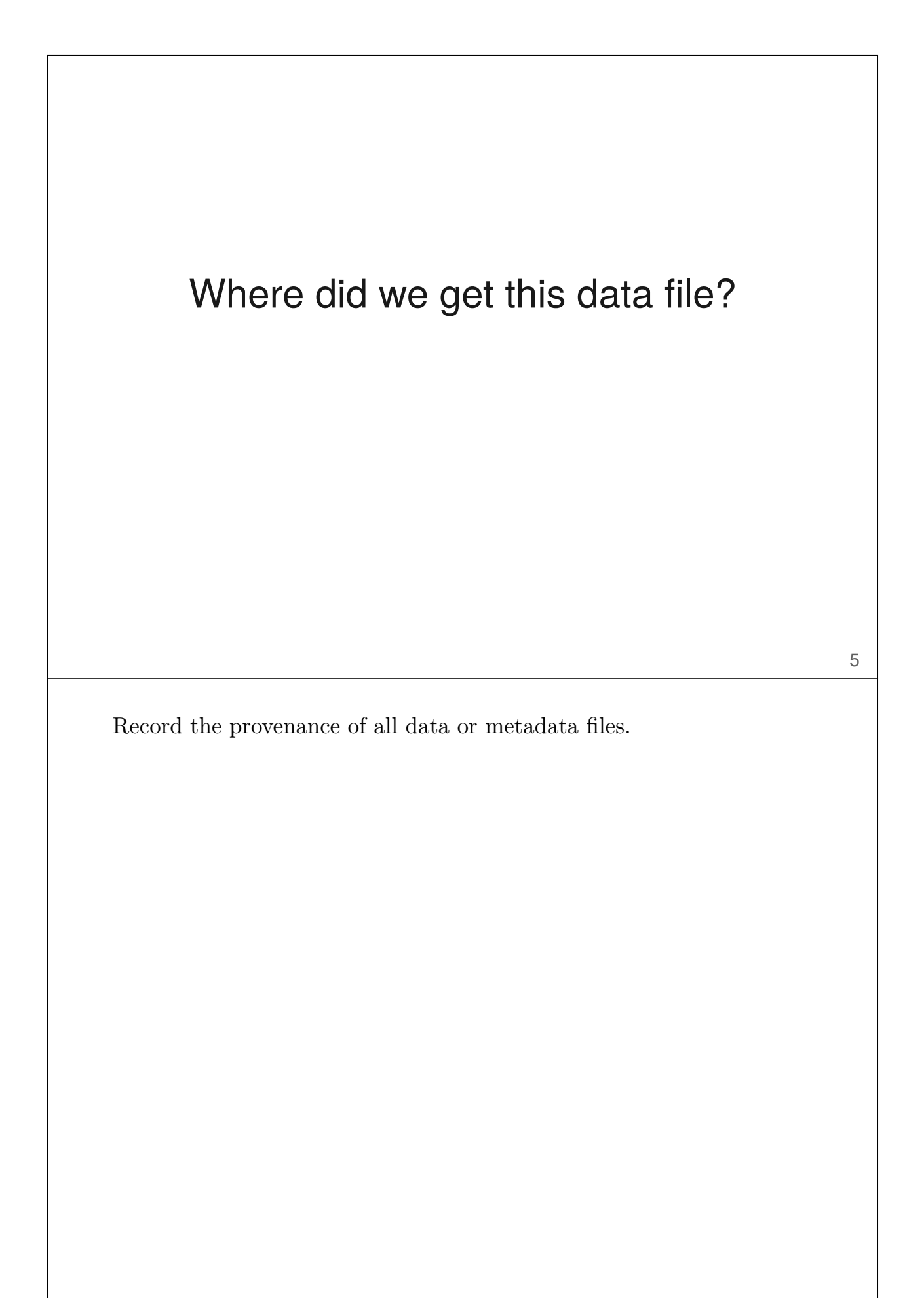

## Why did I omit those samples?

I may decide to omit a few samples. Will I record why I omitted those particular samples?

6

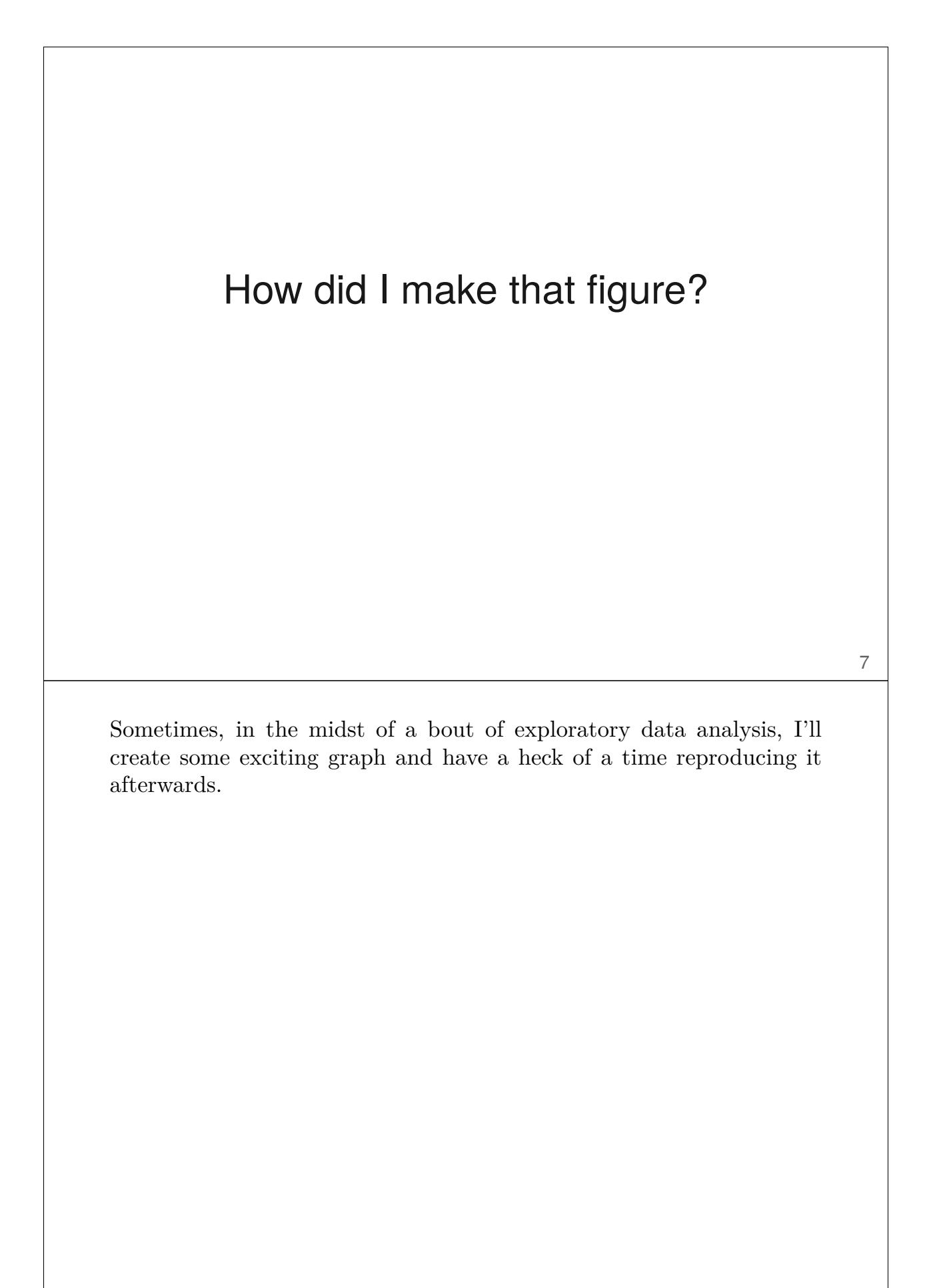

#### "Your script is now giving an error."

It was working last week. Well, last month, at least.

How easy is it to go back through that script's history to see where and why it stopped working?

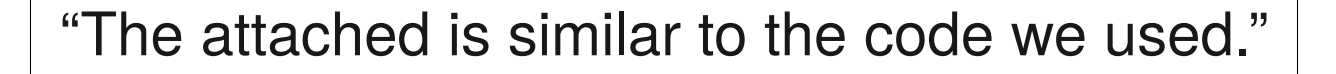

9

From an email in response to my request for code used for a paper.

#### Reproducible

vs.

#### Replicable

Computational work is reproducible if one can take the data and code and produce the same set of results. Replicable is more stringent: can someone repeat the experiment and get the same results?

Reproducibility is a minimal standard. That something is reproducible doesn't imply that it is correct. The code may have bugs. The methods may be poorly behaved. There could be experimental artifacts.

(But reproducibility is probably associated with correctness.)

Note that some scientists say replicable for what I call reproducible, and vice versa.

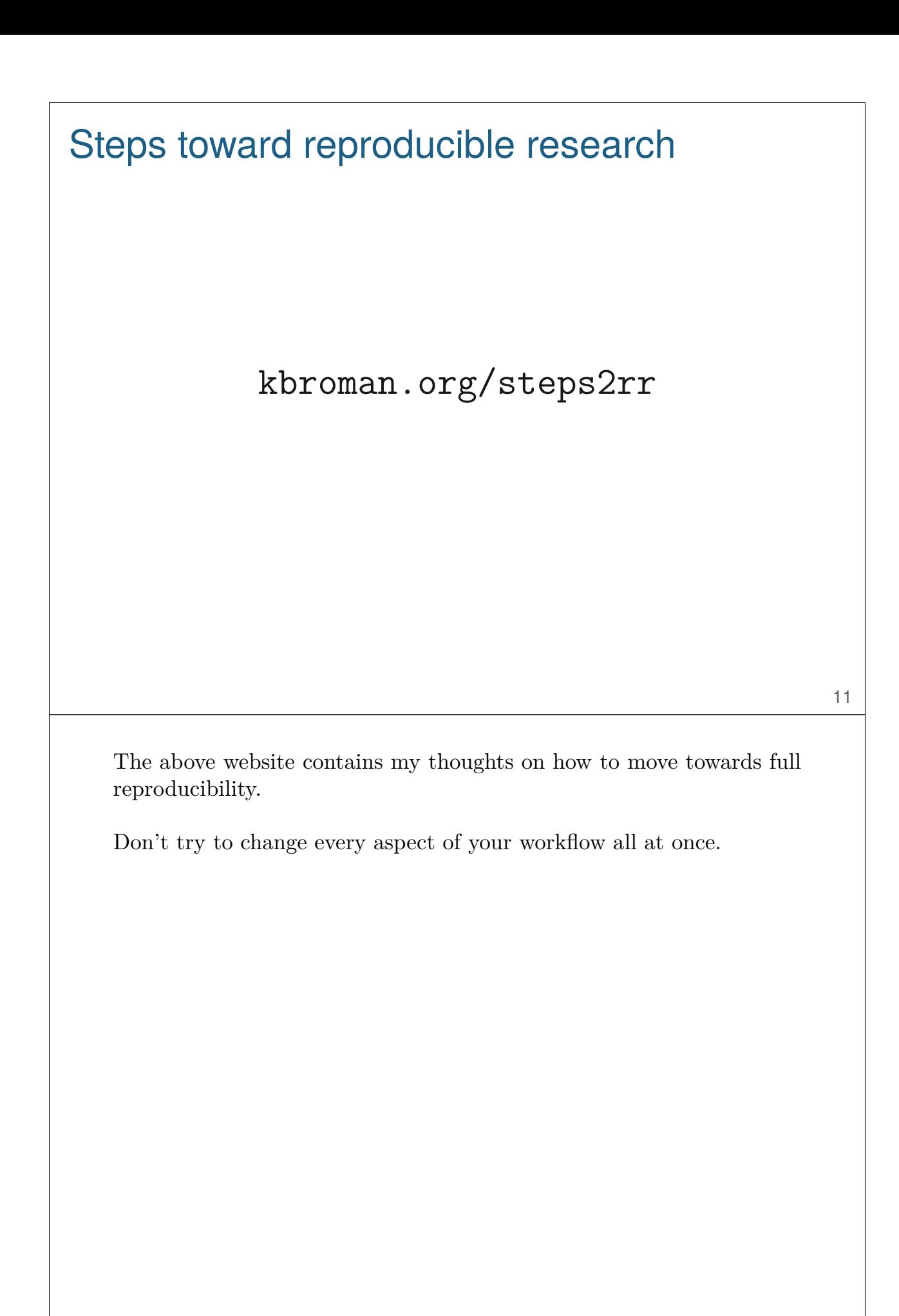

1. Organize your data & code

Your closest collaborator is you six months ago, but you don't reply to emails. Have sympathy for your future self.

(paraphrasing Mark Holder)

12

The first thing to do is to make your project understandable to others (or yourself, later, when you try to figure out what it was that you did.

Segregate all the materials for a project in one directory/folder on your harddrive.

I prefer to separate raw data from processed data, and I put code in a separate directory.

Write ReadMe files to explain what's what.

# 2. Everything with a script If you do something once, you'll do it 1000 times. The most basic principle for reproducible research is: do everything via code. Downloading data from the web, converting an Excel file to CSV, renaming columns/variables, omitting bad samples or data points...do all of this with scripts. You may be tempted to open up a data file and hand-edit. But if you get a revised version of that file, you'll need to do it again. And it'll be harder to figure out what it was that you did. Some things are more cumbersome via code, but in the long run you'll save time.

13

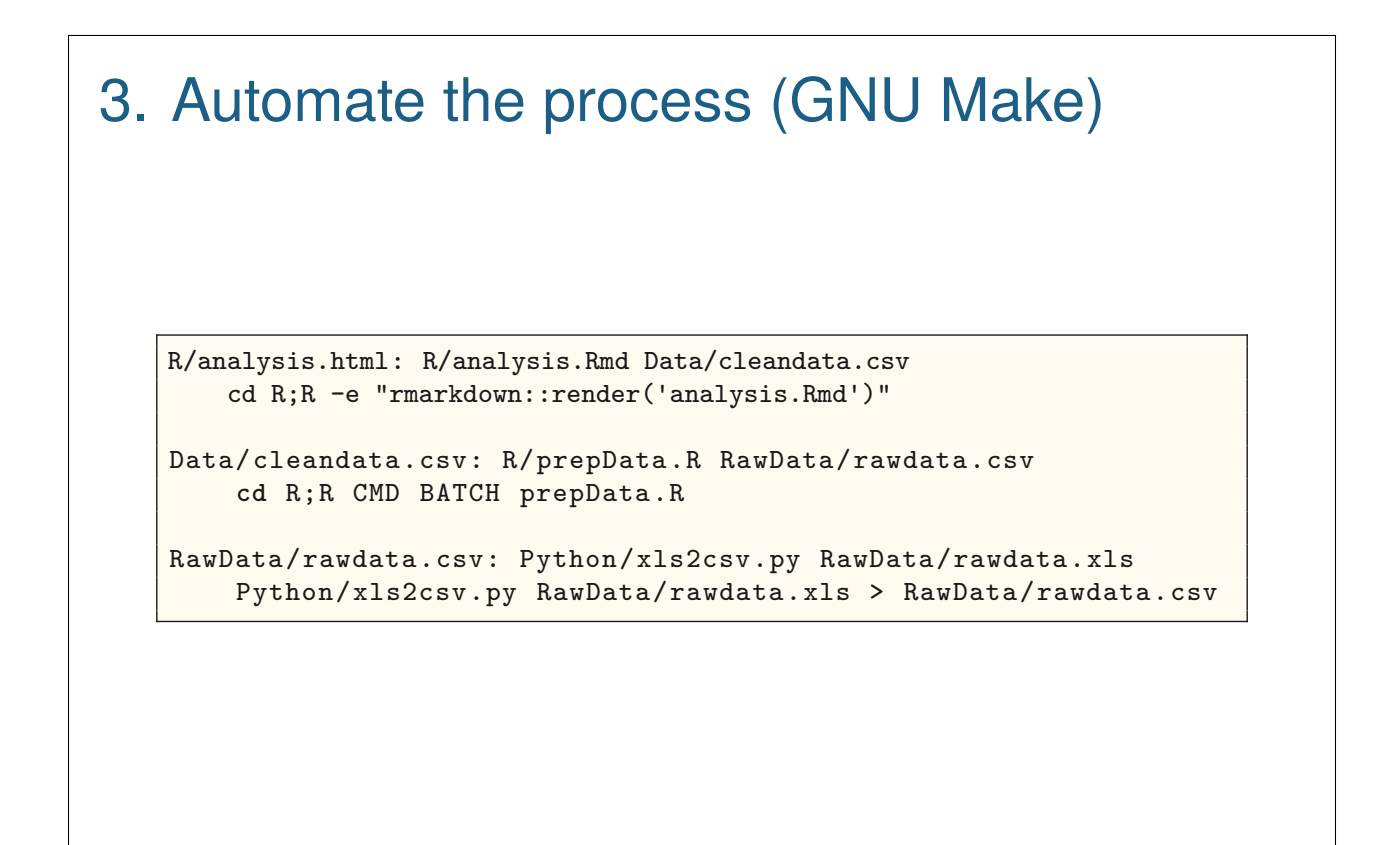

14

GNU Make is an old (and rather quirky) tool for automating the process of building computer programs. But it's useful much more broadly, and I find it valuable for automating the full process of data file manipulation, data cleaning, and analysis.

In addition to automating a complex process, it also documents the process, including the dependencies among data files and scripts.

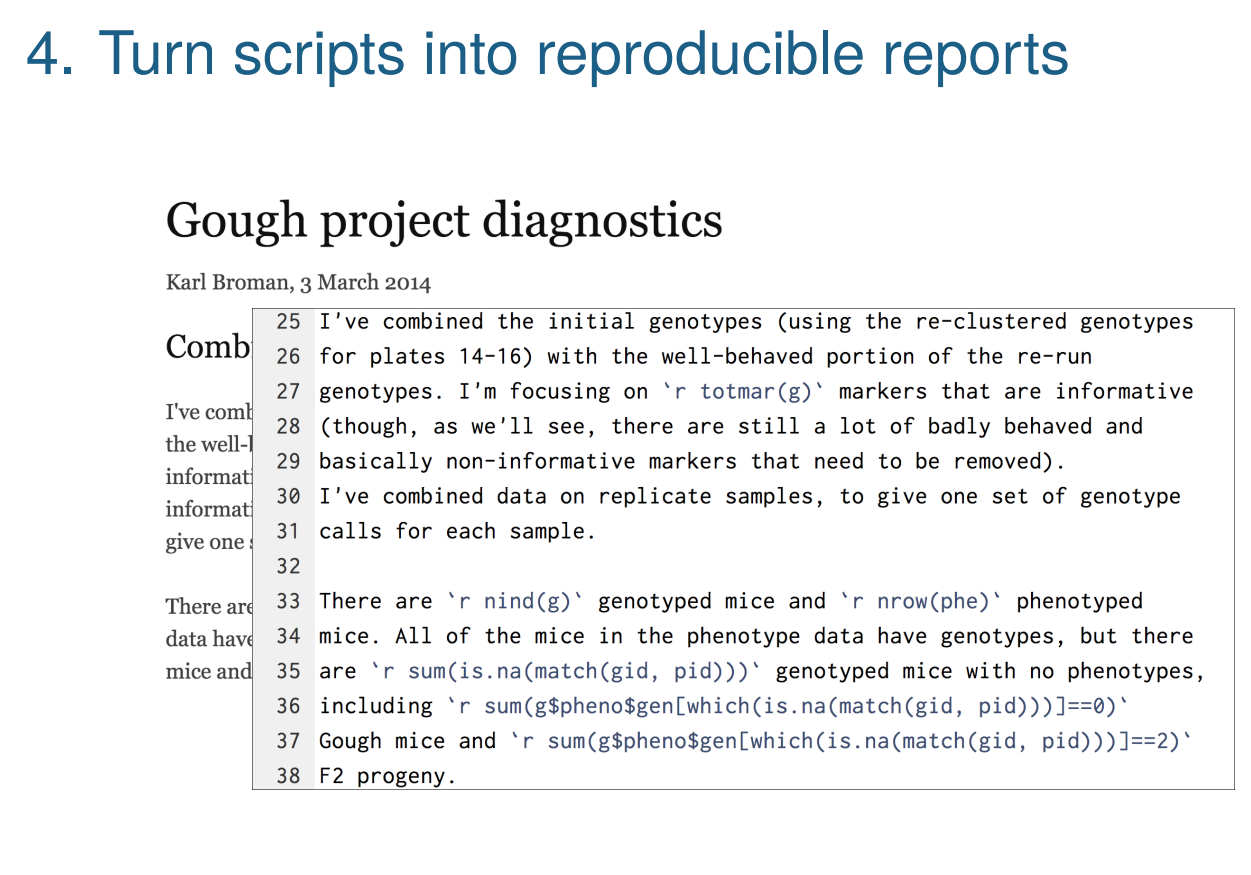

I love R Markdown for making reproducible reports that document the full details of my analysis. R Markdown mixes Markdown (for lightweight markup of text) and R code chunks; when processed with knitr, the R code is executed and results inserted into the final document.

With these informal reports, I seek to fully capture the entirety of my data explorations and decisions.

Python people should look at iPython notebooks.

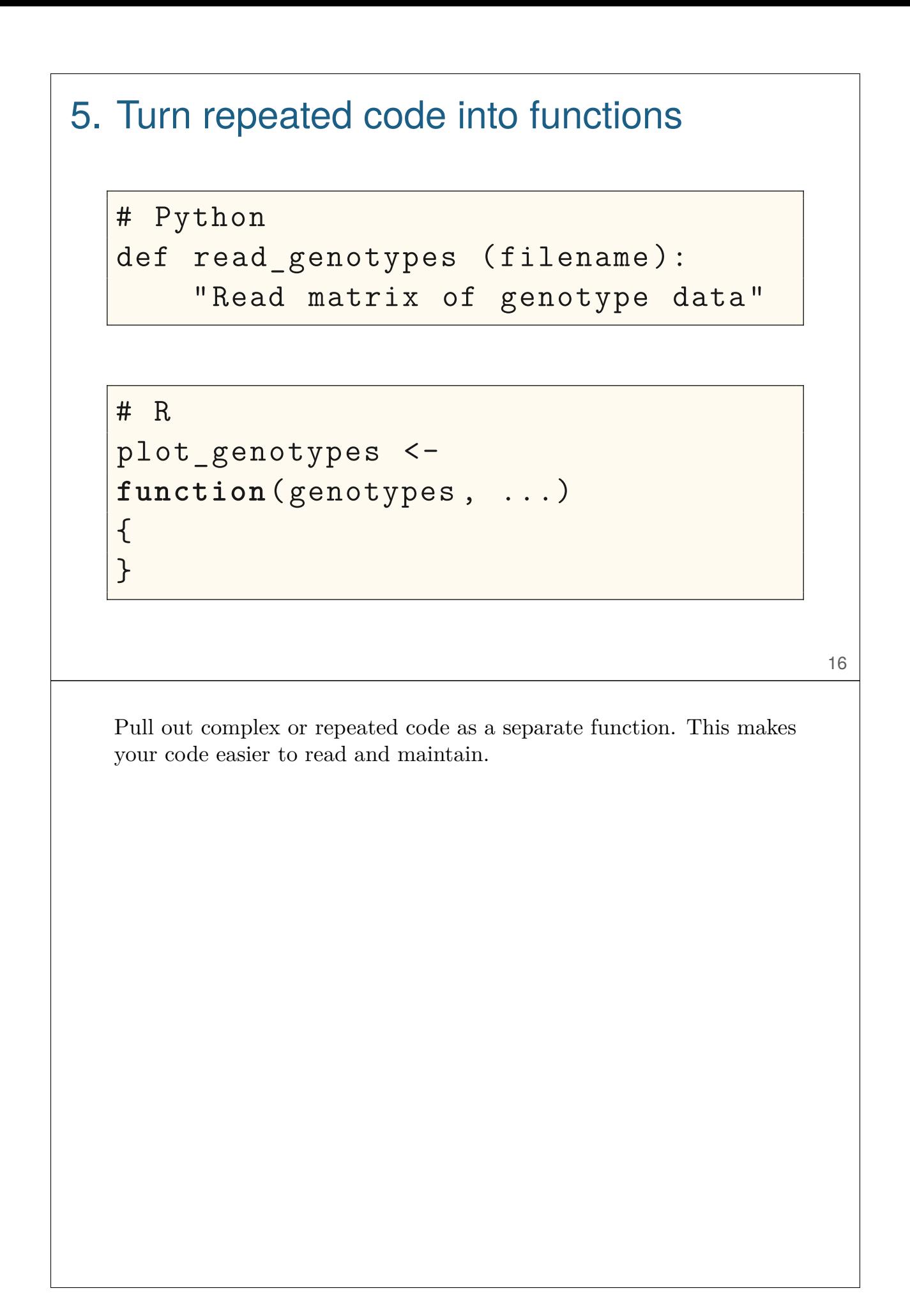

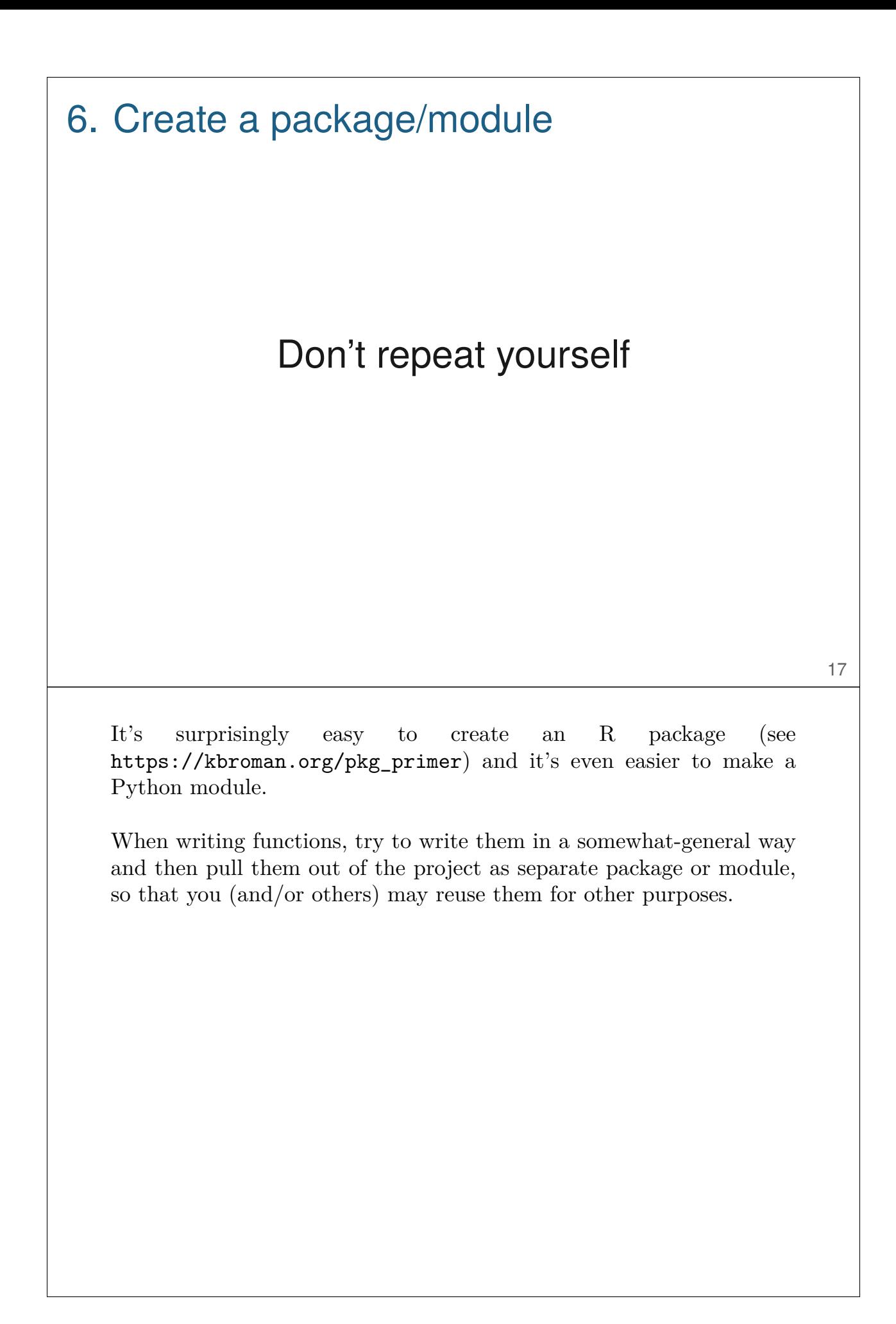

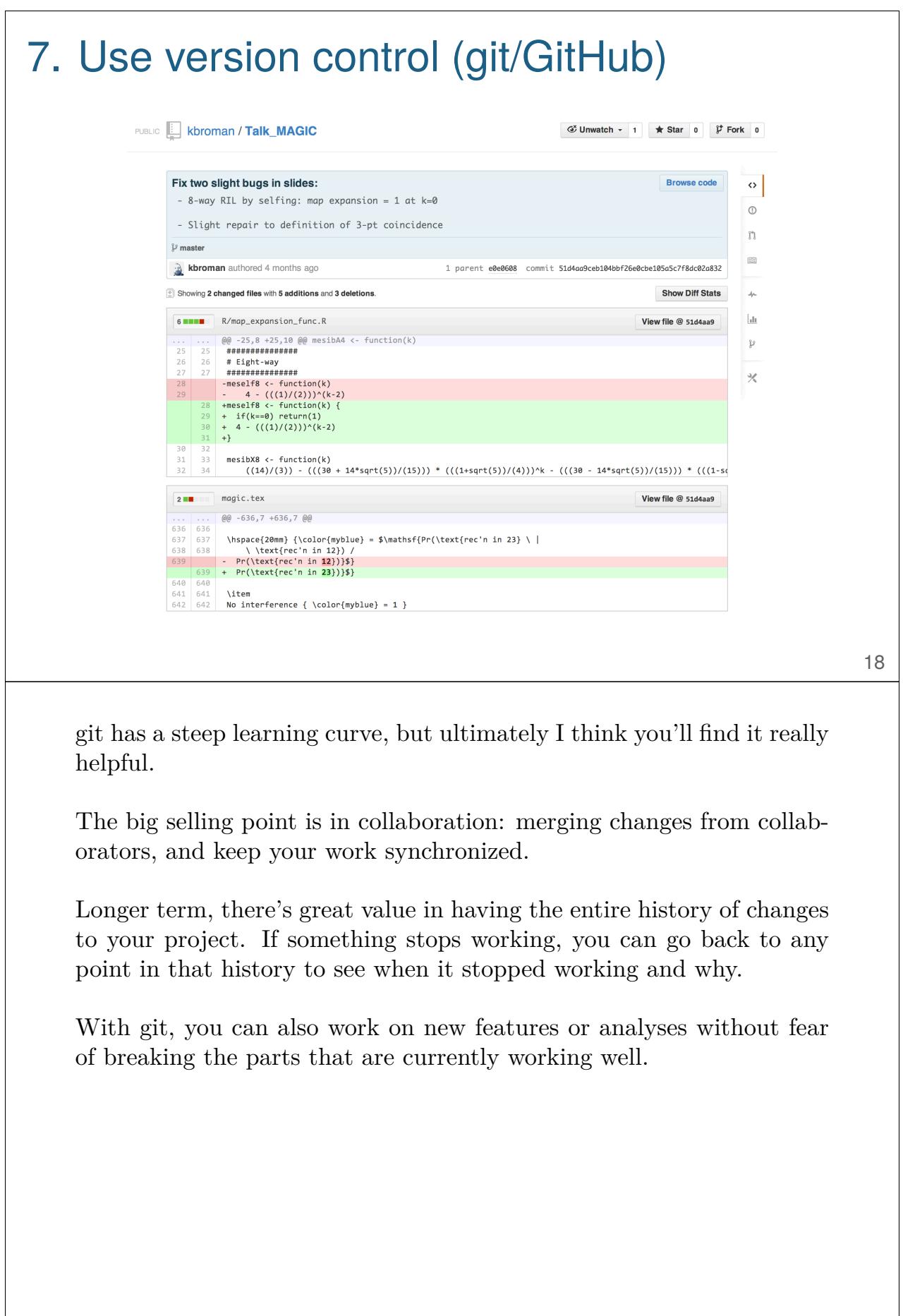

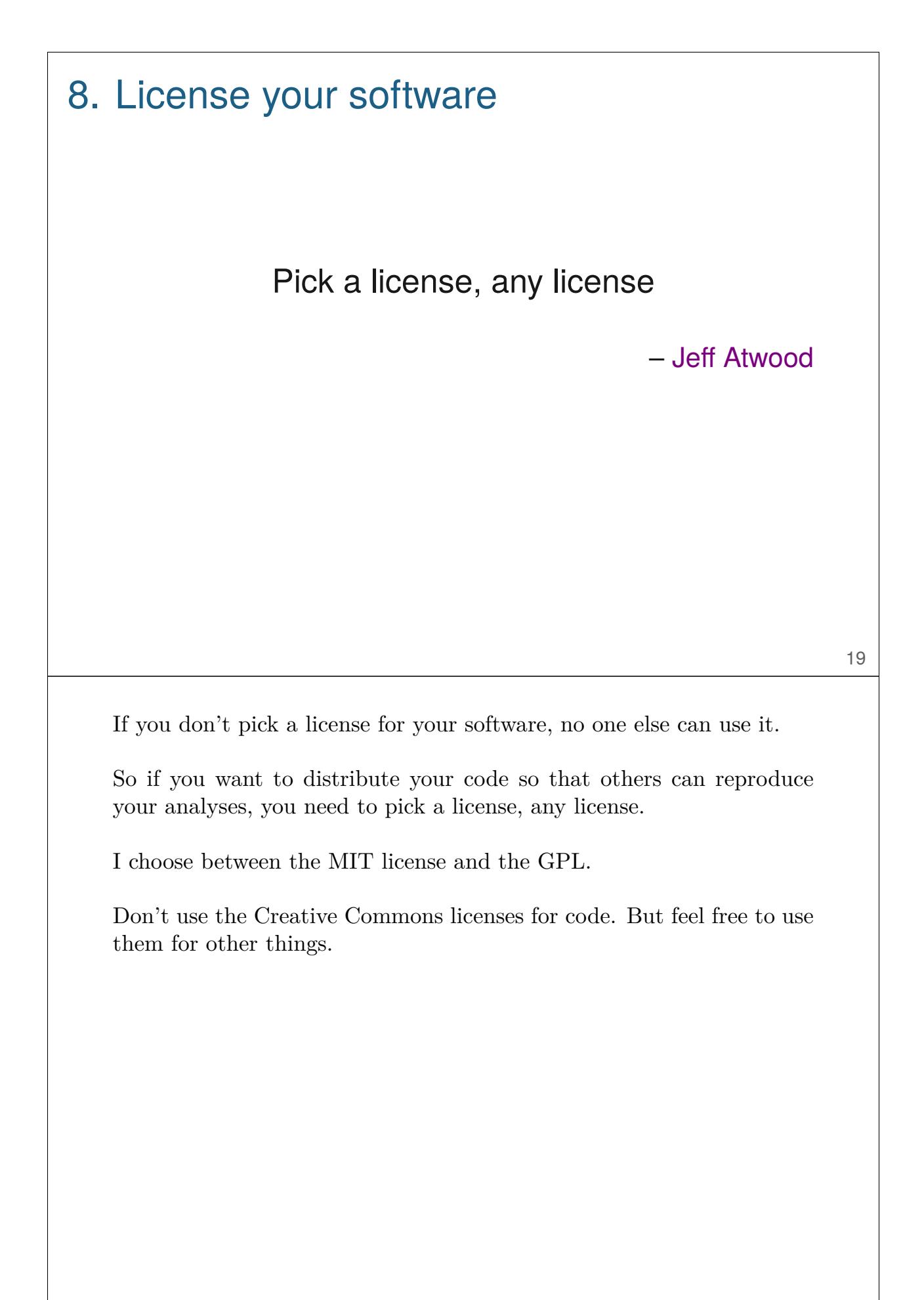

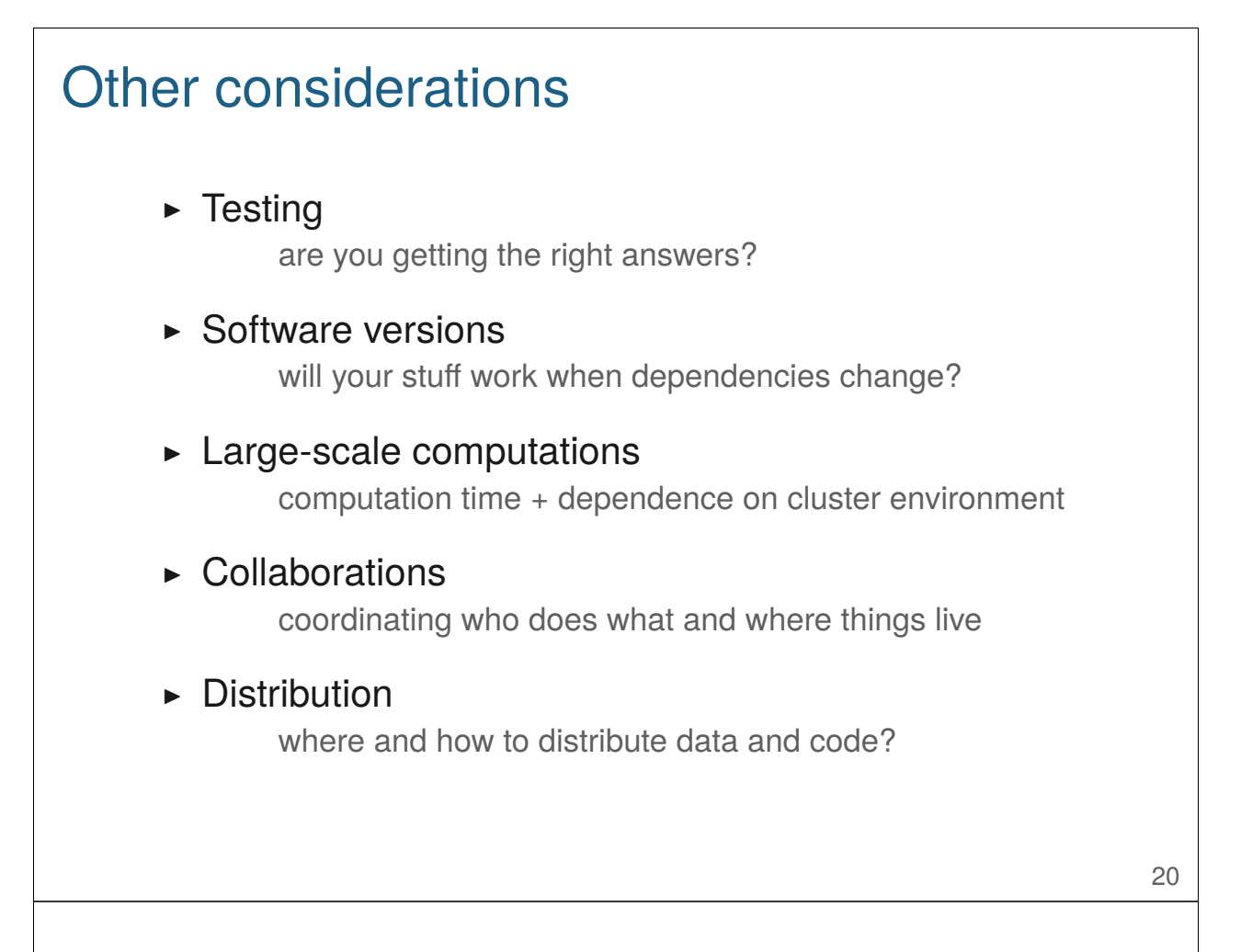

I've focused on issues for small-scale, single-investigator projects, and even with that limited scope, I've not covered everything.

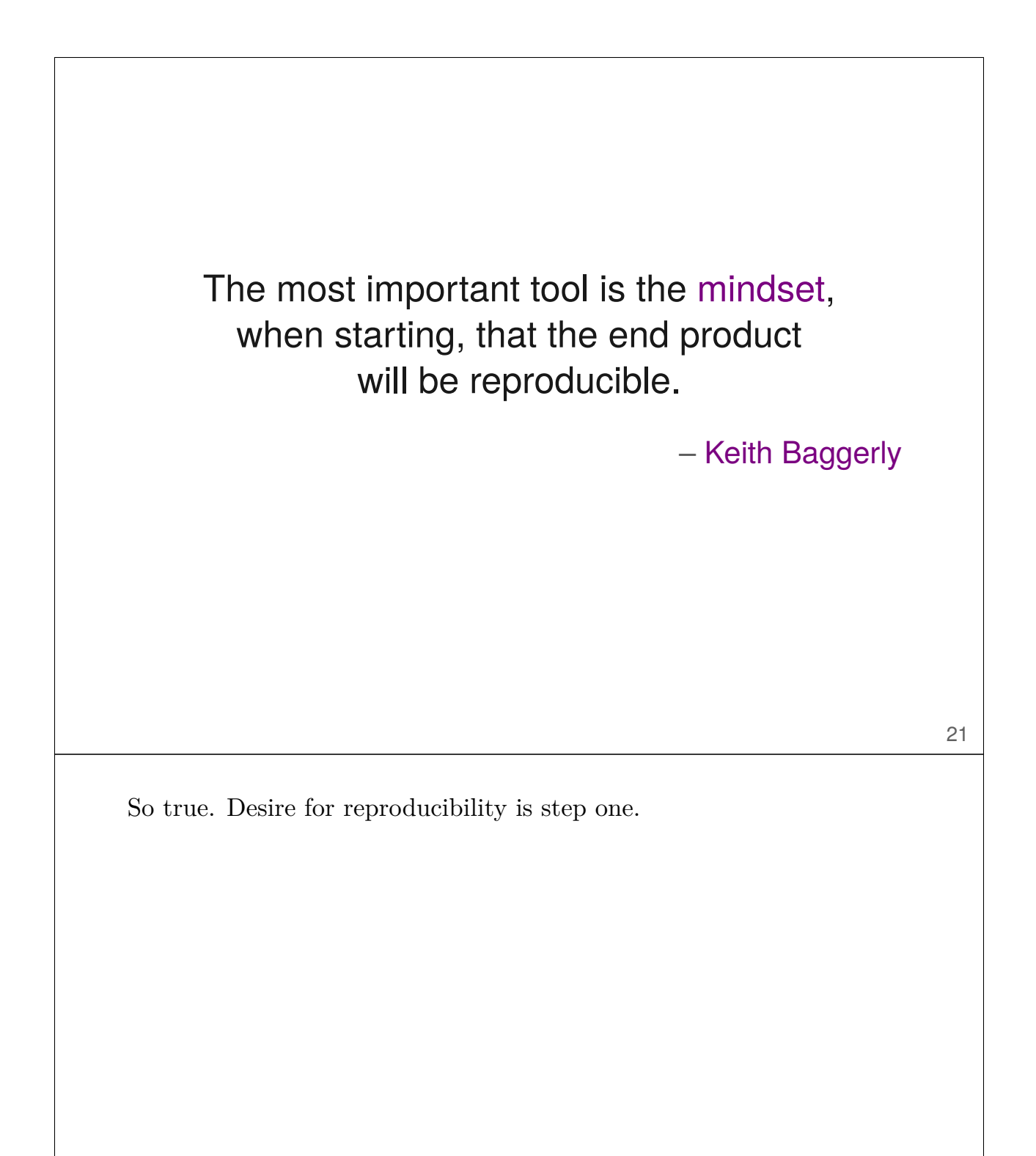

### **Summary**

- 1. Organize your data & code
- 2. Everything with a script
- 3. Automate the process (GNU Make)
- 4. Turn scripts into reproducible reports
- 5. Turn repeated code into functions
- 6. Create a package/module
- 7. Use version control (git/GitHub)
- 8. Pick a license, any license

22

It's always good to include a summary.

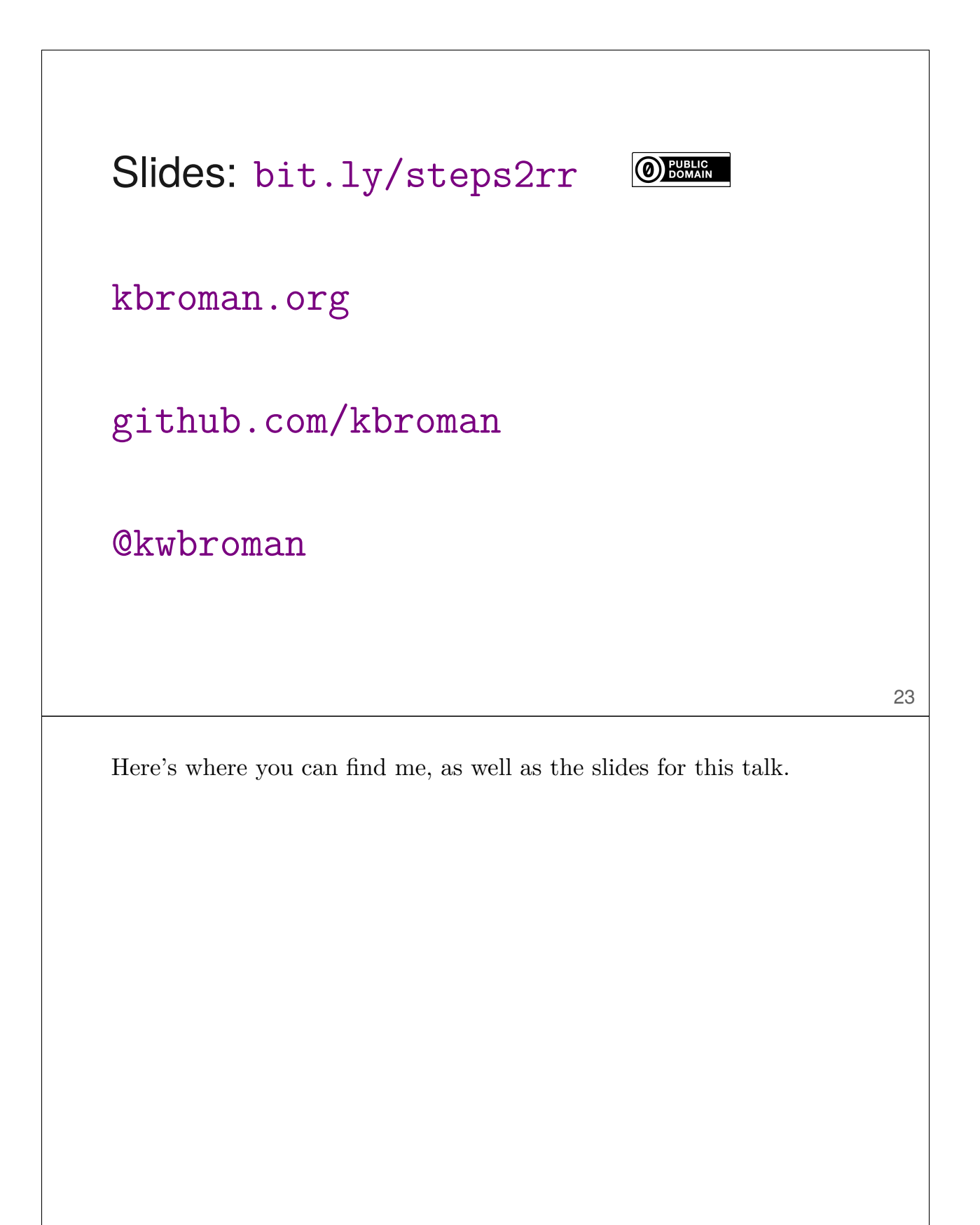